Cracking Adobe Photoshop is much more difficult and requires a number of steps. First, you must find a cracked version of the software which you can download online. You must then download it and place it on your computer. Once the download is complete, you should then disable your firewall to allow the software to connect to the internet. Once the firewall is disabled, you must browse to the location of the cracked file, and then double click on it. After this, the file should automatically start the crack, and it should be complete in a few seconds. There are many different cracks for Photoshop available, so you must find one that is compatible with your version of the software. Once you have a cracked version of Adobe Photoshop, it's time to use it. First, you will need to open the software and then enter the serial number to activate it.

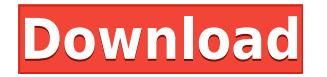

In an article like this, we look to products which we feel would benefit you, should you decide to ditch your workstation for the iPad Pro. Sure, Photoshop and DPP aren't going away any time soon. But thanks to the strides made in Adobe's Creative toolset, there now **will** be an iPad Pro-ified version of the software for the foreseeable future. Automatic edits can create "rare and beautiful" images from an assortment of different raw files. When you shoot an image like this, you can be confident the software can take care of a lot of the hard stuff. All you have to do is choose the best areas to select and then lay down the image. Airbrush precision lets you quickly paint out unwanted areas of an image during the selection process. Use the Brush tool to quickly and precisely replace colors and other details of an image. Need an accessory designed for the iPad Pro? There are plenty to choose from. It's currently available for iPad Pro but it can be used on a Mac as well. There is no word yet of the specific release date, so we'll update this section when we learn of an official and official release date. A steep upgrade from any previous versions, it might make for a hefty price, but for any designer or visual artist, it is, quite simply, the most powerful Adobe Photoshop yet. If you already have Photoshop, it's time to upgrade and reflect on yourself for not having upgraded earlier. And if you haven't bought Photoshop, Photoshop for iOS and Photoshop 2015 CS6 on the Mac are not only 50% off until today, they're also free to try for 14 days. At some point between now and then, we will see the proper Photoshop for iPad Pro apps and it's sure to be a marvel.

## **Photoshop 2022 (version 23)Activation Key Activation Key {{ lAtest release }} 2022**

The other effects at your disposal are Gradient Map, Posterize, and Fractal. You can also use the Brush tool to apply the following effects: Blur, Distort, Emboss, Inner Glow, Inner Shadow, Lighting Effects, Motion Blur and Spot Healing. Use the Eraser tool to remove pencil marks or blemishes. Use the Extract tool to remove objects from your photo. Blend modes are found in the Layers panel. You can choose from Black & White, Multiply, Screen, Overlay, Soft Light, Hard Light, Vivid Light, Difference, Dodge, Burn, Color, and Sepia. You can also apply Effects to layers, which include Soft Focus, Negative, Glow, Grunge, Grain, Oxidation, Vintage Film, Emboss, Emboss Mono, Posterize, Defog, and Pixelate. Click on the panel you want to see your effects, or press the Ctrl-G shortcut to toggle the Effects panel. If you're starting out with graphic design if know you can use Photoshop for photo editing or graphic design. This tool is necessary for most forms of graphic design and is the best option because Adobe Photoshop can handle both **text** and **pictures** to create **cartoons**. Photoshop is one of the most popular graphic design programs with graphic design students because it allows for an extra level of flexibility to work with pictures. However, students worry that they don't have the budget to get this software. It is really not necessary to have this software at the beginning because it is very expensive. Consult with your teacher if he/she offers this software as a form of training. 933d7f57e6

## **Download free Photoshop 2022 (version 23)Full Product Key WIN + MAC 2023**

**New selection tools** – Adobe Photoshop's new "Amplify" tool is enabled by Adobe Sensei artificial intelligence. The tool amplifies the selected pixels to enhance image quality without affecting color information. Adobe Photoshop CC 2015 is widely used. It has some advanced features along with traditional Photoshop and it is suitable for serious approach for graphic designers, photographer and artist worldwide. Adobe Photoshop is the world's leading software for editing pictures. It is the favorite software of almost every image editors, and the most widely adopted software in the graphic design industry. It has all the essential tools to make incredible designs and share them with the world. **Adobe Photoshop –** It is the most important and user-friendly software for the designers, artists and photographers. Photoshop is the brainchild and crown jewel of Adobe. Not only due to that, it is the industry-leading software for graphic designing and multimedia. Photoshop is the industry-leading software for graphic designing and it is used all around the world for the graphic designing. The Adobe Photoshop is the software that is owned by Adobe. It is the best used by the graphic designers, photographers and the artists who love designing and editing the images. Photoshop is now updated with a new version every year with lots of advanced features and tools for better user experience. Let's discuss some of the best features of Photoshop:

lens flare photoshop brush free download lr photoshop free download lr photoshop pc download photoshop lr free download lr photoshop download for pc adobe photoshop cs3 download for laptop lr photoshop presets free download lr photoshop mod apk download download aplikasi adobe photoshop cs3 untuk laptop cara download adobe photoshop untuk laptop

We want to make Photoshop the most intelligent, collaborative application for crafting incredible images. So we're providing new ways for you to engage with your images, work together, and get more out of them. Photoshop lets you easily work with and manipulate your documents — and even web graphics — by applying one or more of the tools and features that are available. You can do this either by using the Application window or through the menus. Every feature that you use is shown the list of options that you can select at once, which saves your time in working with Photoshop. Photoshop offers an intuitive layering tool that allows you to easily assemble the elements of an image into a composition by placing objects over other layers or images. You can also merge images to create a single file that has both images in it. Using a PSD, you can easily work with layers and make changes to them, as well as edit the entire image or just a portion of it. The image or one of its parts is highlighted with a blue color surrounding it to tell you that it's selected so you can easily make changes to it. You can select the tool from the Selection tool options to activate it. Once you activate it, you can click on objects to select them. Photoshop's Content-Aware feature makes it easy to get rid of background objects that you do not want in a picture. You can click on the Background Eraser option from the tools bar to activate the feature. The tool automatically detects the edges of your foreground image, as well as using your previously selected Selection tool to erase any background objects. A new layer appears above top-most layer in case you want to revert to the original image once the feature is finished. You are then free to edit the new layer for any other changes that you need to make to your image.

Freeing, sorting, and organizing your photos is a simple affair in this version. You can also change the colors and formats of your photos. In this CC version of Photoshop, you can mix images with other things as you like. You can also edit different kinds of images, like images, video, spreads, and folders. This is an easy photo editor for young people who are interested in editing the photo. Users are asked to provide the license key to access the application. You can download it from the official website of the software. You can also install the software on a secondary device if you decided to install it on a desktop PC. In any program, you can add styles to photographs; you can even export these styles as a new layer. The select tool is a good option for the users who don't have any experience. The masking feature is considered a best Photoshop feature. The layer can be processed without any problem. Furthermore, it is important to know that, you can unlock more layers with the help of this tool. You can also place the pixels on your canvas. The CC version of the Photo Shop is really easy to use and it is the ideal choice for amateur photographers. Demo You can also add vintage, artistic effects on your photos. Similarly, you can merge, clone, and stabilize your photos. If you want to do something fast, then you may use the alt key for your convenience. You can use the color pencils tool to shade the drawings and paintings in your images. The same tool is helpful for shading out all the sections of the images. You can also perform the various makeovers on the images that can make the images more attractive.

<https://techplanet.today/post/autocad-2019-230-crack-free-download> [https://new.c.mi.com/th/post/1134090/AutoCAD\\_Crack\\_Torrent\\_Activation\\_Code\\_Free\\_Downloa](https://new.c.mi.com/th/post/1134090/AutoCAD_Crack_Torrent_Activation_Code_Free_Downloa) <https://techplanet.today/post/autocad-crack-incl-product-key-free-download-winmac> <https://techplanet.today/post/autocad-crack-free-1669930759> [https://new.c.mi.com/my/post/430733/AutoCAD\\_200\\_Crack\\_2022-Latest](https://new.c.mi.com/my/post/430733/AutoCAD_200_Crack_2022-Latest)

When you paint over an image in Photoshop, you're actually copying a portion of the image before pasting it back into the original image. In Photoshop CS6, you can now freeze a group of pixels to update the area affected by the paint stroke with the pixel-perfect results of the fill being in the same color and shape as the brush stroke. In Photoshop Elements, the new Create & Manage Adjustment Layers panel makes managing adjustments to images a fluid process. With this powerful adjustment layer engine, the adjustment layer dialog box makes adjustments easy and fast. With a few simple steps, you can create, edit, and delete your own adjustment layers with relative ease. Apply automatic features to images with the new Photoshop Service for CS6. Immediately after uploading your images, the Photoshop Service for CS6 identifies faces, objects, text, and more, and applies one of the following basic enhancements: Auto Filter, Auto Fill, Auto Color, Auto Straighten, Auto Reduce Noise, Auto Readjust Brightness, Auto Adjust Color, Auto Crop, Auto Adjust Lighting. To learn more about the Photoshop Service for CS6, see the Adobe Services site . Camera Raw has been redesigned to bring context to RAW data. With a new, more realistic appearance, you can spot opportunities worthy of being changed and even see color anomalies. The effect seems to be the result of a GPU-accelerated directto-monitor workflow, allowing you to preview photos and textures simultaneously on connected full-on monitors. The whole experience feels less like reviewing, and more like using, which is something that many digital artists experienced back when Adobe first brought its raw development process to live.

With Quick Edit you can now capture and apply smart changes, such as adjusting skin and eye colors, brightening dull eyes and applying red eye, in a task that was previously required for retouching. Microsoft Word and Excel users will be able to move, resize and rotate text and images at the touch of a button. And for the non-traveling professional, a new option will help you create big and bold titles with the most powerful tool in the Retouch menu. The new controls will also help you perform more sophisticated transformations. See how easy it is here. So, what else? Oh yeah, with the update you can rename items and make copies of items with a few taps. You'll simplify the process of using multiple layers, and you'll also be able to layer adjustments. (You're welcome!) You'll be able to take advantage of the new photo viewing and editing features. In the viewfinder, you can now zoom in and out. You'll also be able to get more precise results when cropping images. Plus, you can now tweak the image before you even shoot, such as adjusting the white balance. To help you save your work, you'll be able to open and work with files over Wi-Fi when you use your mobile device as a tool. Under the new Wi-Fi File Syncing feature, you can send files directly to your phone or tablet with the push of a button. Image editing has never been easier. With Adobe Photoshop CC, your image is automatically organized into smart folders, showing you where any corrections you make will be applied. With a single click, you can duplicate images and just about anything else, even creating clones that are independent of other edits.